## Anlage für Rentner

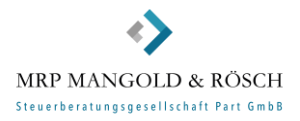

Firma

Name des Mitarbeiters **Personalnummer** 

## **Sozialversicherung Rentner**

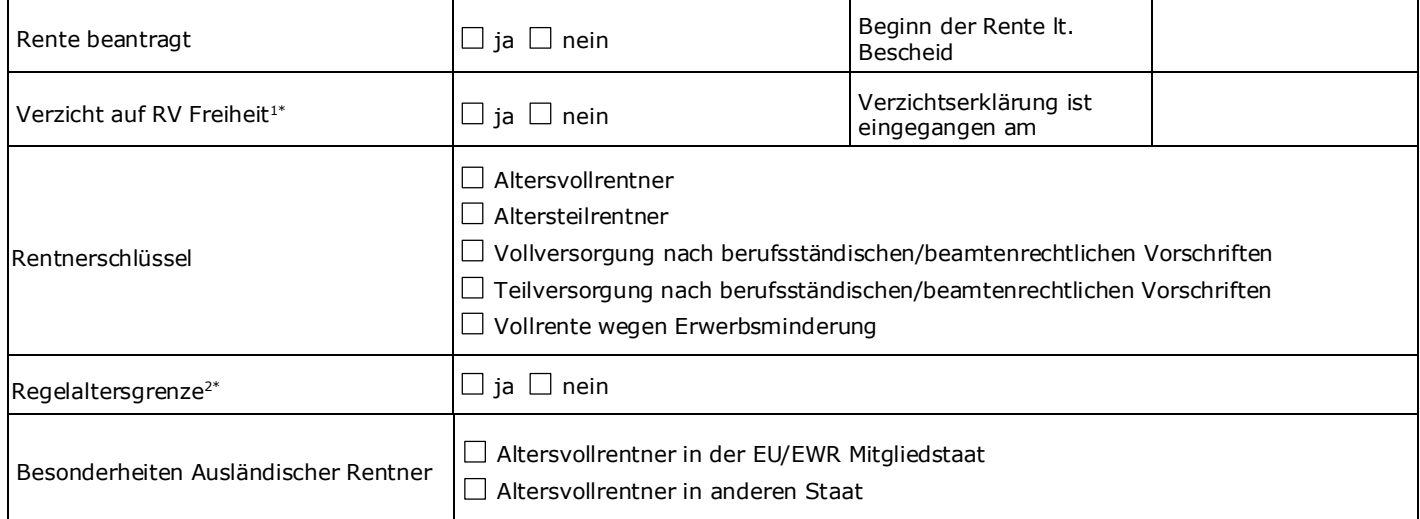

Datum **Datum Unterschrift Arbeitnehmer** 

Datum Unterschrift Arbeitgeber

1. Verzicht auf Rentenversicherungsfreiheit

Beschäftigte Altersvollrentner nach Erreichen der Regelaltersgrenze durch Erklärung gegenüber ihrem Arbeitgeber auf die Rentenversicherungsfreiheit verzichten (§ 5 Abs. 4 Satz 2 SGB VI-E). Dieser Verzicht gilt nur mit Wirkung für die Zukunft und unwiderruflich für die Dauer der Beschäftigung. Die in einem Kalenderjahr aus den Pflichtbeiträgen erworbenen zusätzlichen Rentenanwartschaften werden zum 1. Juli des Folgejahrs in einer Rentenneuberechnung rentensteigernd berücksichtigt.

2. Regelaltersgrenze

Für vor dem 1. Januar 1947 geborene Versicherte stellt die Vollendung des 65. Lebensjahres die Regelaltersgrenze dar; bei Versicherten der Geburtsjahrgänge 1947 bis 1963 liegt die Grenze zwischen 65 und 67 Jahren. Versicherte der Geburtsjahrgänge 1964 und jünger erreichen die Regelaltersgrenze mit Vollendung des 67. Lebensjahres.